## ECE 476 – Power System Analysis Fall 2017 Homework 7

In-class quiz: Tuesday, October 24, 2017

**Problem 1.** Problem 6.38 of GS&O,  $6^{th}$  Edition

**Problem 2.** Problem 6.39 of GS&O,  $6^{th}$  Edition

**Problem 3.** Problem 6.40 of GS&O,  $6^{th}$  Edition

**Problem 4.** Write a MATLAB script to solve the following system of equations via Newton-Raphson:

$$2x_1^2 + x_2^2 = 8,$$
  
$$x_1^2 - x_2^2 + x_1x_2 = 4.$$

Turn in the code and the output.

**Problem 5.** This problem requires you to compute a solution in MATLAB again. Consider the system shown in Figure 1, which was discussed in class. First suppose  $V_1 = 1$ ,  $\theta_1 = 0^{\circ}$ ,  $V_2 = 0.95$ ,  $P_2 = 1.5$ , and  $X_l = 0.2$  (all in p.u.). Iterate  $\theta_2$  until it converges using the Newton-Raphson MATLAB code. Use initial guess of  $0^{\circ}$ ,  $60^{\circ}$ , and  $90^{\circ}$  for  $\theta_2$  and comment on the results. Note that this is a scalar case of Newton Raphson. Finally, note that in a realistic load bus, the voltage is a variable and is not fixed.

Now consider the more realistic case of having only  $V_1$  is fixed and  $V_2$  being a variable. The other parameters are same as above and  $Q_2 = 0.15$ . Find  $\theta_2$  and  $V_2$  with initial guesses of  $0^{\circ}$  and 1, respectively, using MATLAB (this is a vector case of N-R). Turn in the MATLAB code and the outputs.

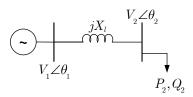

Figure 1: System diagram.